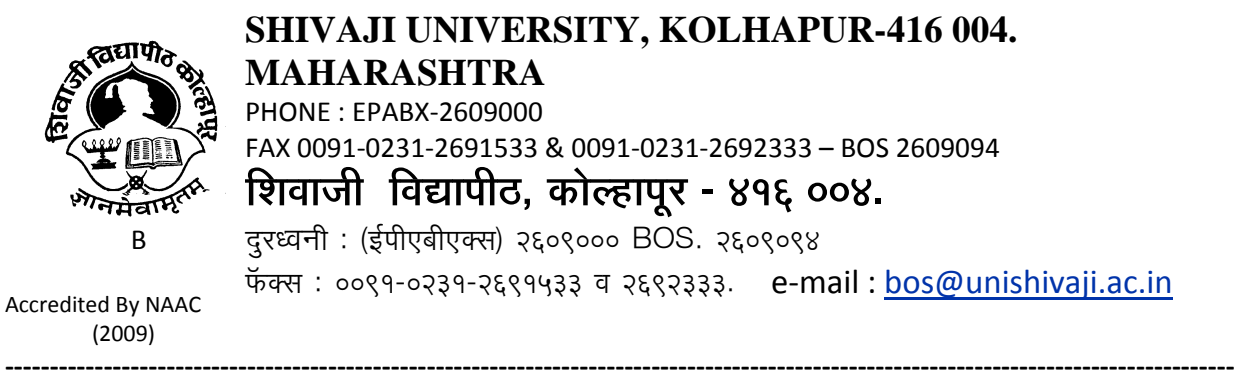

SU/BOS/ Comm/ 6645 Date :- 09-09-2014

The Principal, Sadguru Gadage Maharaj College Vidyanagar, Karad Dist : Satara

> Subject:- Regarding Syllabi and Nature of Question Paper of B.Com. Part-III (Sem-V & VI) Information Technology (Entire) under the Faculty of Commerce.

Sir/Madam,

With reference to the subject mentioned above, I am directed to inform you that the university authorities have accepted and granted approval to the syllabi and nature of question paper of B.Com. Part-III (Sem-V & VI) Information Technology (Entire) under the Faculty of Commerce.

This syllabi shall be implemented from the academic year 2014-2015 (i.e. from June 2014) onwards and the same is enclosed herewith and also made available on university website www.unishivaji.ac.in.

 You are therefore, requested to bring this to the notice of all students and teachers concerned.

Thanking you,

 Yours faithfully, Sd/- Dy. Registrar

Encl: C.D. of the above mentioned syllabi

Copy to:-

- 1 Dean, Faculty of Commerce
- 2 Chairman, BOS in 1.Bus. Management For information

- 2. Bus. Economics 3. Commerce 4. Accountancy
- 3 Appointment Section

5 Affiliation Section (P.G.)

4 B.Com. Section  $\longrightarrow$  For information & n. a.

6 Computer Centre

# SHIVAJI UNIVERSITY KOLHAPUR.

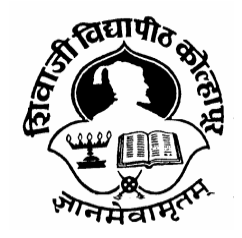

B (2009) Accredited By NAAC Syllabus For **Bachelor of Commerce**

**B.Com.Part‐III**

**Information Technology (Entire)** 

# **Sem‐V & Sem‐VI**

Introduced from June 2014 and Onwards

(Subject to the modifications will be made from time to time)

# **Course Structure**

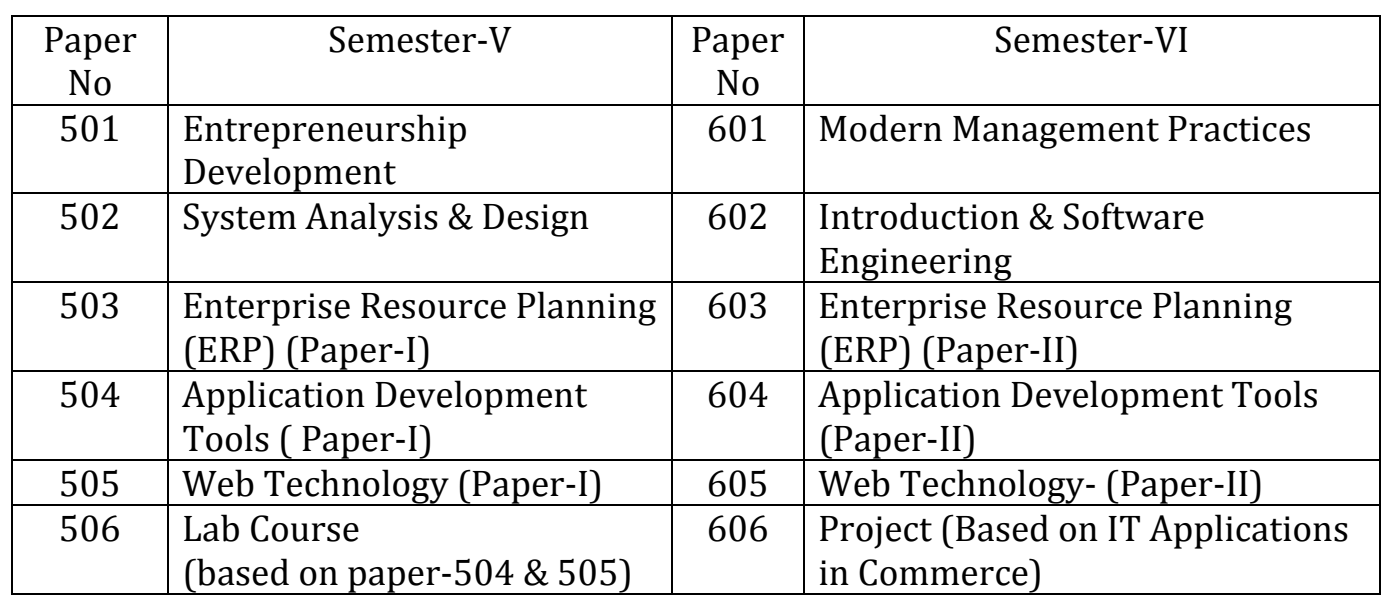

# **B.Com. PartIII (Information Technology) (Entire) SemesterV Paper501**

# **Entrepreneurship Development**

### Objectives:-

- i) To impart theoretical knowledge of Entrepreneurship.
- ii) To develop Entrepreneurship qualities and skills.

### **Unit-I- Entrepreneur: (15 Periods)**

Concept-classification–Functions-Qualities of successful Entrepreneur– Concept of Intrepreneur and Netpreneur, challanges before entrepreneurs in modern Era.

# **Unit-II- Entrepreneurship: (15 Periods)**

Concept- Importance, Theories of Entrepreneurship (Josheph Schumpeter's Innovation Theory, McClelland's Theory of need of Achievement, Hegan's Theory of status withdrawal) Entrepreneurship in service Industry- factors stimulating Entrepreneurship obstacles in Entrepreneurial growth.

### **Unit-III- Entrepreneurship Development: (15 Periods)**

Concept-objective-Process-Problems and measures in Entrepreneurship development– Institutional support for Entrepreneurship development Entrepreneurship Development Institute of India (EDI) Ahmadabad, National Institutes of Entrepreneurship and small Business Development (NIESBUD), New Delhi, National Institutes of small Industry Extension Training (NISIET), Hyderabad, small Industries Development organizations (SIDO), small Industry Development Bank of India (SIDBI), Technical consultancy organization (TCOs), District Industry centres(DIC).

### **Unit-IV- Project Management: (15 Periods)**

Concept of project-classification of project-stages of project management – Reasons for failure for project. Project for call centre, Retail stores, Hotel, Hospital, Dairy.

### **Reference Books**

- 1- Dynamics of Entrepreneurship Development & Management –By Vasant Desai
- 2- Entrepreneurship Development in India –By C.B.Gupta and N.P.Srinivasan
- 3- Entrepreneurial Development –By S. S. Khanka
- 4- Entrepreneurial Development –By Godron E.and Natarajan K.
- 5- Udyojakata- By Prabhakar Deshmukh.
- 6- Project Preparation Appraisal, Implementation- By Prasanna Chandra.
- 7- Entrepreneurship Development –By S.C. Gupta & Arun Mittal.

# **B.Com. Part-III (Information Technology) (Entire) Semester-V Paper-502 System Analysis & Design**

# **Unit – I : Introduction to System Analysis**: **(5 Periods)**

Definition of system, elements and characteristics of system, Types of system, Role and responsibilities of system analyst, Skill of system analyst.

# **Unit – II: System Development Life Cycle (SDLC): (8 Periods)**

Classical model all phases, water fall model (introductory).

# **Unit – III: System Analysis : (12 Periods)**

Requirement Analysis (Anticipation, Investigation, specification), Feasibility study (Economic, operational, technical), Fact finding techniques (observations, record review, interviews, questionnaires, study of physical system). Analysis and Design tools: Data Flow Diagrams-(Guidelines, logical and physical), Decision Tables, . Decision Trees, Entity Relationship Diagrams- Concept of Entity, Attributes, Types of relation.

# **Unit–IV: System Design, implementation and testing: (15 Periods)**

Input and Output Design and their types, Normalization (First, Second, Third), Database Design (File structure, File Organization, Important types of file, Database/ file operation), data dictionary,System Implementation: Hardware and software selection, manual implementation, online implementation, real-time implementation, construction of system (Traditional approach, Incremental approach), Software Testing: (White Box, Black Box, Alpha, Beta), Change Over, Quality Assurance. Case studies: College Admission system, Inventory Management System, Library system.

# **Reference Books**

- 1. System Analysis & Design- AWAD E.H.
- 2. System Analysis and Design V.K. Jain (Dreamtech Pub.)
- 3. System Analysis & Design- Parthsarthy/ Khalkar.
- 4. Basic System Analysis And Design-Alan Denial & Don Yeats.
- 5. System Analysis & Design -Edwards Perry.

# **B.Com. PartIII (Information Technology) (Entire) SemesterV Paper No. 503**

# **Enterprise Resource Planning**

Objective:

To learn different ERP technologies.

# **Unit 1: ERP: An Overview (15 Periods)**

- 1.1 Introduction
- 1.2 Evolution
- 1.3 Enterprise‐ An Overview
- 1.4 Role of Enterprise
- 1.5 What is ERP?
- 1.6 Reasons for growth of ERP.
- 1.7 Advantages of ERP.
- 1.8 Problem areas in ERP implementations.
- 1.9 Benefits of ERP.

# **Unit 2: ERP and Related Technologies (15 Periods)**

- 2.1 Introduction
- 2.2 Integrated Management Information
- 2.3 Business Modelling
- 2.4 Integrated Data model.
- 2.5 Business Process Reengineering(BPR)
- 2.6 Data Warehousing
- 2.7 Management Information System(MIS)
- 2.8 Decision Support System(DSS)
- 2.9 Executive Information Systems(EIS)
- 2.10 Data Mining
- 2.11 Supply Chain Management

### **Unit – 3: OnLine Analytical Processing(OLAP) (15 Periods)**

- 3.1 Introduction to OLAP
- 3.2 Rules of OLAP
- 3.3 OLAP and data warehousing
- 3.4 Uses of OLAP
	- 3.4.1 Multidimensional views
	- 3.4.2 Complex Calculation
	- 3.4.3 Time Intelligence
- 3.5 OLAP benefits
- 3.6 Supply chain management Introduction

# **Unit 4 : ERP Implementation (15 Periods)**

- 4.1 Introduction
- 4.2 Pre‐evaluation Screening
- 4.3 Package Evaluation
- 4.4 Project Planning Phase
- 4.5 Gap Analysis
- 4.6 Reengineering
- 4.7 Configuration
- 4.8 Implementation Team Training.
- 4.9 Testing
- 4.10 Going Live
- 4.11 End‐User Training
- 4.12 Post‐Implementation

# **Reference Books:**

- 1. Enterprise Resource Planning by Alexis Leon(Tata McGraw‐Hill)
- 2. ERP Demystified by Alexis Leon(Tata McGraw‐Hill)
- 3. ERP in simple steps by Kogent Solution, Wiley‐ Dreamtech Publications

# **B.Com. PartIII (Information Technology) (Entire)**

# **Semester –V Paper No. 504 Application Development Tools PaperI**

# **Unit I: Introduction to Visual Basic.NET (15 Periods)**

.NET framework , CLR,CTS,CLS,JIT,FCL, The role of Microsoft intermediate Language and Metadata, Namespace. Evolution of Dot Net framework , VB IDE. Variable : Declaration, Initialization, constant: Declaration, Initialization, data type, operators: Relational, Logical, Arithmetic, Assignment , Bitwise shift operators.

# **Unit II: Activex Controls (20 Periods)**

Forms, text box, labels, button, radio button, check boxes, list box and combo box, Timer Date TimePicker, group box, rich text, picture Box

# **Unit III: Control Statements: Branching and Looping (15 Periods)**

Branching Statements: If-Then Statement(s), Select case Statements, Looping Statements: For-Next, for each, While—End While, Do------loop while, Do-----loop until. Unconditional statement: Exit statement, and continue statement.

# **Unit IV: Arrays (10 Periods)**

Working with Arrays, Redim and Preserve Statement, Rectangular array, Jagged Array, Array Class.

# **Reference Books:**

1. Visual Basic NET Black Book –Steven Hoizner

- 2. Visual Basic NET Programming Bible‐Bill Evjen
- 3. Beginning VB.NET‐Wrox publication
- 4. Visual Basic NET‐Rajendra Salokhe

# **Semester –V Paper No 505 Web Technology PartI**

### **Unit1:Introduction to Internet (15 Periods)**

- 1.1 Introduction to internet
- 1.2 Applications of internet
- 1.3 Concept of WWW
- 1.4 Domain
- 1.5 Web browsers (internet Explorer,firebox,qxra)
- 1.6 Surfing and searching
- 1.7 Search engines(Google ,msn,yahoo)
- 1.8 E‐mail & chatting

#### **Unit2:Basic of HTML (15 Periods)**

- 2.1 Introduction
- 2.2 Features of HTML
- 2.3 Limitations
- 2.4 Tags and Attributes
- 2.5 Heading and formatting tags
- 2.6 Paragraph,font,tag
- 2.7 List tag-Ordered, unordered and definition
- 2.8 Singular and paired tags‐<BR>,<HR>,<MARQUE>
- 2.9 Hyperlink and Image tags

#### **Unit3:Table and Frame tags (15 Periods)**

- 3.1 Table tags
- 3.2 Aligning entire table
- 3.3 Alignment of row, cell and content
- 3.4 Table attributes
- 3.5 Setting of background colour and width, adding border, Spacing and cell padding, rowspan, columnspan
- 3.6 Insertion of Audio and Video files using BGSOUND and EMBED.
- 3.7 Frames and its tags.
- 3.8 Frameset.
- 3.9 Targeting named frames.
- 3.10 Creating floating frames.

#### **Unit 4: Forms and Basics of CSS. (15 Periods)**

- 4.1 Creating forms.
- 4.2 Form tag.
- 4.3 Form attributes.
- 4.4 INPUT tag.
- 4.5 Drop down and list boxes.
- 4.6 TextArea, Password.
- 4.7 Button and Action button-SUBMIT, RESET.
- 4.8 Radio Button and Checkbox.
- 4.9 Introduction to CSS.
- 4.10 Inline, internal and external Style Sheets.
- 4.11 CSS selector elements.
- 4.12 Cross browser Texting.

#### **Reference Books:**

- 1. HTML, Javascript, DHTML &PHP by Ivan Bayross‐ (BPB Publication)
- 2. HTML Black Book by Steven Holzner-(DreamTech Publication)
- 3. Web Technologies Black Book By Kogent Learning Solution(Dreamtech)

# **Semester –V Paper No. 506 Lab Course Based on Paper 504 and 505**

## **Lab course on Application Development Tools(PaperI)(Paper No504)**

- 1. Programs based on operators
- 2. Programs based on branching statements
- 3. Programs based on .NET controls
- 4. Programs based on arrays.

### **Lab course on Web Technology (PaperI)(Paper No505)**

- 1. Write a HTML Program to print "Welcome to HTML".
- 2. Write a HTML program using text formating tags like Bold,Italic, Underline.
- 3. Write a HTML program to display sentence "This is Heading Tag"using different heading tags.
- 4. Write a HTML Program by using paragraph tag and use link tag.
- 5. Write a HTML program for procedure to run MS‐Word using sequencial/ordered list tag.
- 6. Write a HTML Program for list of state names using unordered list tag.
- 7. Write a HTML Program by nested list to print the list of birds, animals and flowers.
- 8. Write a HTML Program to display the Image.
- 9. Write a HTML Program to create a Simple table.
- 10. Write a HTML Program to create a timetable format.
- 11. Write a HTML Program to create a table using cell spacing and cell padding.
- 12. Write a HTML Program to display the nested table structure.
- 13. Write a Simple HTML Program by using Frameset tag.

# **SemesterVI Paper601 Modern Management Practices**

#### **Objective:**

- 1. To make students familiar with the modern management practices.
- 2. To expose the students to importance and applicability of various modern management practices.

#### **UnitI Introduction to modern management practices: (15 Periods)**

Concept and characteristics of modern management –Importance of modern management in changing environment .

#### **UnitII Quality Management and Standards: (15 Periods)**

Concept of quality, meaning of TQM, Elements of T.Q.M, Six sigma‐meaning, characteristics and importance, levels of six sigma-Benchmarking - concept, types, limits- ISO-9000meaning & importance of ISO quality standards, 20 elements of ISO‐9000.

#### **UnitIII Risk Management: (15 Periods)**

Introduction: concept and types of risks - Risk management, concept, objectives- Risk Management Information system – Enterprise Risk management.

#### **UnitIV Legal Aspects of Business (15 Periods)**

- A) Law of contract 1872 –Definition of contract, essentials of valid contract, Types of contract, performance of contract, Discharge of contract and Break of contract.
- B) Information Technology Act 2000 Introduction, Internet, e-commerce, digital signature cycler crimes and legal provisions.
- C) The company Law 1956: Definition of company, types of company, Incorporation of company.

#### **Reference Books:**

- 1. The Practice of Management Peter Drucker
- 2. Organization and management Dr.C.B.Gupta
- 3. Business organization and management M.C.Shukla
- 4. Business Policy‐Dr.Azhar Kazmi
- 5. Insurance and Risk Management –Dr.P.K.Gupta, Himalaya Publishers.
- 6. Mercantile law‐ N.D.Kapoor (Sultan Chand Publications)
- 7. Corporate Law‐ Bharat Law House, New Delhi
- 8. Business Law‐M.C. Kuchal, Vikas Publisher Houses, New Delhi
- 9. Bare Act‐Cyber Act

#### **B.Com. PartIII (Information Technology) (Entire)**

#### **Semester –VI**

#### **Paper No. 602**

#### **Software Engineering**

#### **UNITI Software Engineering: (15 Periods)**

Definition and paradigms, A generic view of software engineering, Process Models

#### **UNITII Requirements Analysis: (15 Periods)**

Statement of system scope, isolation of top level processes and entitles and their allocation to physical elements, refinement and review. Analyzing a problem, creating a software specification document, review for correctness, consistency and completeness.

#### **UNITIII Software Design & Testing: (15 Periods)**

System Design, Problem Partitioning, Top‐Down and Bottom‐Up design; Software design:‐ Abstraction ‐ Modularity – Software Architecture ‐ Effective modular design ‐Cohesion and Coupling Functional vs. Object‐ Oriented approach. Testing : ‐Levels of Testing, Integration Testing, and Structures testing - Black Box testing and white box testing, Unit testing, system testing, Validation and system testing Software quality, Review of conformance to software requirements and quality.

### **UNITIV Software Implementation & Maintenance: (15 Periods)**

Software Implementation, Relationship between design and implementation, Implementation issues and programming support environment, Maintenance as part of software evaluation, reasons for maintenance, types of maintenance (Perceptive, adoptive, corrective), Software Configuration Management ‐Concept, Baseline, SCM Process, version control and change management.

### **Reference Books:**

1. K.K.Aggarwal & Yogesh Singh "Software engineering",  $2^{nd}$  Ed., New Age International 2005.

2. I.Sommerville, "Software Engineering", Addison Wesley, 2002.

3. James Peter, W. Pedrycz, "Software Engineering: An Engineering Approach" John Wiley & Sons.

4 Software Engineering by Roger S Pressman

5. Software Engineering Jalote Wiley ‐ India

### **B.Com. PartIII (Information Technology) (Entire)**

#### **Semester –VI Paper No. 603 Enterprise Resource Planning**

### **Unit – 1: Business Modules (20 Periods)**

- 1.1 Introduction
- 1.2 Finance
- 1.3 Manufacturing and Production Planning
- 1.4 Human Resource
- 1.5 Material Management
- 1.6 Plant Maintenance
- 1.7 Quality Management
- 1.8 Sells and Distribution

### **Unit – 2: ERP Market (15 Periods)**

- 2.1 Introduction
- 2.2 ERP market Place.
- 2.3 SAP AG
- 2.4 BaaN.
- 2.5 PeopleSoft
- 2.6 Oracle

### **Unit – 3: ERP Present and Future (10 Periods)**

### 3.1 Introduction

- 3.2 Turbo charge the ERP system
- 3.3 Enterprise Integration Applications(EIA)
- 3.4 ERP and E‐commerce
- 3.5 ERP and Internet
- 3.6 Future directions in ERP

### **Unit – 4: ERP Case studies (15 Periods)**

- 4.1 SAP/R3.
- 4.2 Oracle at Cisco System
- 4.3 College ERP
- 4.4 Dairy ERP
- 4.5 Sugar Factory ERP

### **Reference Books:**

- 1. Enterprise Resource Planning by Alexis Leon(Tata McGraw‐Hill)
- 2. ERP Demystified by Alexis Leon(Tata McGraw‐Hill)
- 3. ERP in simple steps by Kogent Solution, Wiley‐ Dreamtech Publications
- 4. User Manual SAP R/3.
- 5. User Manual Oracle.

# **Semester –VI Paper No. 604**

**B.Com. PartIII (Information Technology) (Entire)** 

# **Application Development Tools PaperII**

### **Unit I: Working with Classes (15 Periods)**

Console Based Programming: Introduction to classes, objects, Properties and methods, Constructer and its types, Inheritance‐single, multiple, multilevel inheritance. Polymorphism‐methods overloading, overriding.

# Unit **II:** Exception Handing (15 Periods)

Errors‐Types of errors, structured and unstructured exceptions. Unstructured Exception‐ on error Goto, Resume, Resume Line, Resume next. Structured Exception: Try----Catch----EndTry, Try---Catch----Finally ---End Try, Throw keyword. Tracing Errors: Breakpoints, watch window, quick watch window, autos.

# Unit **III:** Functions (15 Periods)

String Functions: Manipulation of string, functions for comparison, concatenation, copy, replace, substring, length, Date functions: Dateadd(). DateDiff(), DatePart(), Datevalue(), Day(), month(), monthname(), year(),Arithmetic functions.

# **Unit** *IV:* **ADO.NET (15 Periods)**

Introduction to ADO NET, Components and Features Objects‐Connection, Dataadapter, dataset, datatable, datarow, datacolumn, datareader, server explorer, binding controls to database, ADO Net Programming.

### **Reference Books:**

- 1. Visual Basic NET Black Book –Steven Holzner
- 2. Visual Basic NET Programming Bible‐Bill Evjen
- 3. Beginning VB.NET‐Wrox publication
- 4. Visual Basic NET‐Rajendra Salokhe

# **B.Com. PartIII (Information Technology) (Entire)**

### **Semester –VI Paper No. 605 Web Technology (Paper – II)**

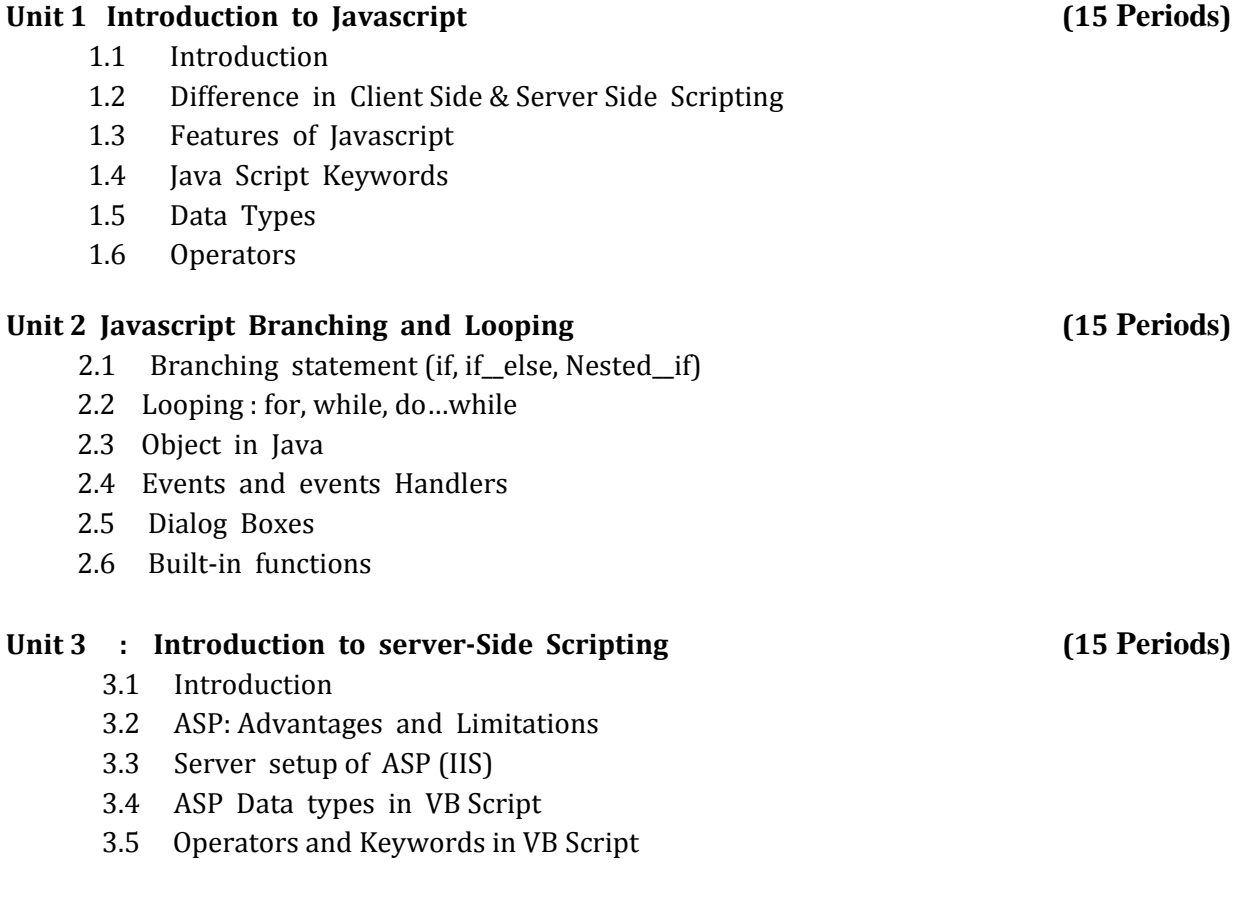

#### **Unit 4: ASP: Branching & Looping (15 Periods)**

- 4.2 Looping: for, while,do.. While
- 4.3 Objects in ASP
- 4.4 Events in ASP
- 4.5 GET & POST Method
- 4.6 Built‐in functions

#### **Reference Books:**

1. HTML, Javascript, DHTML &PHP by Ivan Bayross‐(BPB Publication)

2. HTML Black Book by Steven Holzner(DreamTech Publication)

3. Web Technologies Black Book By Kogent Learning Solution(Dreamtech)

#### **B.Com. PartIII (Information Technology) (Entire)**

### **Semester –VI Paper No. 606 Project (Based on IT Applications in Commerce)**

A group of maximum four students prepare a major software project under the guidance of internal teacher. Project report will be evaluated by the panel of two external teacher and there will be viva‐voce examination for **50** marks.(Documentation – 10 Marks, Online Presentation‐‐ 20 Marks, Viva-Voce -- 20 Marks.) The panel for viva-voce examination will be appointed by university. The student should prepare the project report on the work carried out by him.

#### **Guidelines for Project:**

Number of Copies: The student should submit two Hard‐bound copies of the Project Report.

#### **Acceptance/Rejection of Project Report:**

The student must submit an outline of the project(Synopsis) report to the college for approval. The college holds the right to accept the project or suggest modifications for resubmission. Only on acceptance of draft project report, the student should make the final copies.

#### **Format of the Project Report:**

The student must adhere strictly to the following format for the submission of the Project Report.

#### **a. Paper:**

The Report shall be typed on white paper, A4 size, for the final submission. The Report to be submitted to the **must be original** and subsequent copies may be photocopied on any paper.

#### **b. Typing**:

The typing shall be of standard letter size, 1.5 spaced and on one side of the paper only. (Normal text should have Arial Font size 11 or 12. Headings can have bigger size)

#### **c. Margins:**

The typing must be done in the following margins: Left -----1.5 inch, Right ----- 1 inch Top ‐‐‐‐‐ 1 inch, Bottom ‐‐‐‐‐ 1 inch

#### **d. Front Cover:**

The front cover should contain the following details:

TOP : The title in block capitals of 6mm to 15mm letters.

CENTRE: Full name in block capitals of 6mm to 10mm letters.

BOTTOM: Name of the University, Course, Year of submission ‐all in block capitals of 6mm to 10mm letters on separate lines with proper spacing and centering.

#### **f. Blank Sheets:**

At the beginning and end of the report, two white black bound papers should beprovided, one for the purpose of binding and other to be left blank.

**g. Documentation Format**

- a) Cover Page
- b) Institute/College Recommendation
- c) Guide Certificate
- d) Declaration
- e) Acknowledgement
- f) Index
- g) **Chapter Scheme**
- 1) Introduction to Project
	- ‐Introduction ‐Existing System
	- ‐Need and scope of Computer System
	- ‐Organization Profile
- 2) Proposed System
- ‐Objectives
	- ‐Requirement Engg.
	- ‐ Requirement Gathering
	- ‐ SRS
- 3) System Analysis
- ‐System Diagram
	- ‐ DFD
	- ‐ ERD
	- ‐ UML(if applicable)
- 4) System Design
	- ‐ Database Design
	- ‐ Input Design
	- ‐ Output Design
- 5) Implementation
	- ‐ System Requirement
		- ‐ Hardware
		- ‐ Software
		- ‐ Installation process
		- ‐ User Guideline
- 6) Output(with valid Data)
	- (Minimum 4 reports)
- 7) Conclusion and Suggestions
	- ‐ Conclusion
	- ‐ Limitations
	- ‐ Suggestion
- 8) References:‐
	- i) Books:‐ ii) Journals:‐ iii) Periodicals and Newspapers:‐ iv) Web v)Questioner/Schedule(if used) vi)Source code(Include Main Logic source code)

#### **\*\*Nature of Question Paper**

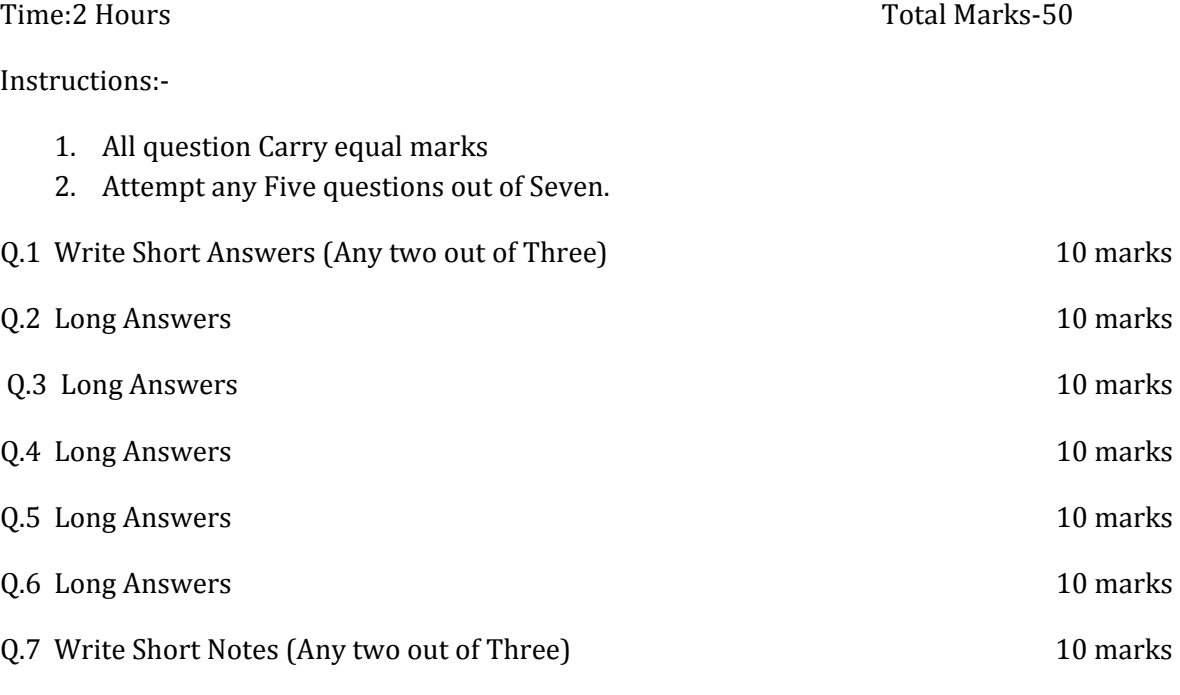

Note: The nature of question paper is uniform for B.Com.‐(IT) Part‐III (Sem V and Sem VI)